# **Teilnahme an MS Imagine Premium**

## **Bedingungen**

Software aus dem MS Imagine Premium Abonnement darf nur zu den Bedingungen des Abonnementvertrages genutzt werden, den die Fakultät Elektrotechnik der HS Schmalkalden mit Microsoft abgeschlossen hat. Microsoft behält sich das Recht vor, diese Bedingungen jederzeit und ohne vorherige Benachrichtigung zu ändern. Nutzer von Software aus dem MS Imagine Premium Abonnement sind selbst dafür verantwortlich, sich über die jeweils aktuell gültigen Vertragsbedingungen zu informieren.

# **Anmeldung**

Hiermit melde ich mich als studentischer Nutzer, Lehrkraft oder Mitarbeiter für die Nutzung von Software aus dem MS Imagine Premium Abonnement auf eigenen Computern an und akzeptiere die o. g. Bedingungen.

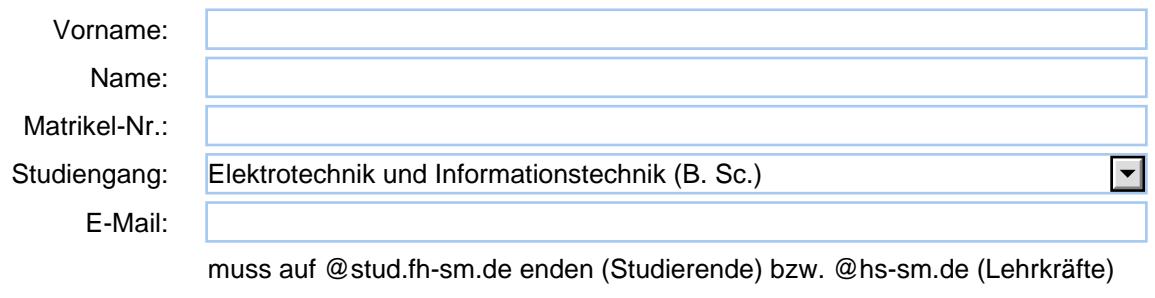

Datum, Unterschrift

## **Datenschutz**

#### **Datenspeicherung**

Für die Dauer Ihrer Teilnahme an MS Imagine Premium werden folgende personenbezogenen Daten in einer Datenbank an der Fakultät Elektrotechnik gespeichert: Vorname, Name, Matrikelnummer und E-Mail-Adresse. Die Daten werden gelöscht, wenn Ihre Teilnahme am Programm endet, d. h. entweder mit Ihrer Exmatrikulation oder wenn Sie zum Semesterwechsel Ihre Programmteilnahme nicht verlängern.

#### **Datenübermittlung**

Ihre o. a. E-Mail-Adresse wird in elektronischer Form an die Firma Kivuto Solutions, Inc. übermittelt, die im Auftrag von Microsoft die Server für MS Imagine Premium betreibt.

Die E-Mail-Adresse wird verwendet, um Ihre Teilnahmeberechtigung zu prüfen und um Ihnen Nutzernamen und Passwort für den Downloadserver mitzuteilen.

Einzelheiten zur Verwendung Ihrer personenbezogenen Daten finden Sie im Support-Bereich des ELMS-Servers.

## **Einverständnis-Erklärung**

Hiermit stimme ich der Speicherung meiner Daten entsprechend Abschnitt "Datenspeicherung" und der Übermittlung meiner E-Mail-Adresse an Kivuto Solutions, Inc. entsprechend Abschnitt "Datenübermittlung" zu.